## Vas 5054a Driver Windows 7 Download LINK

Vas 5054a Bluetooth Device Setup Vas 5054a Bluetooth Software Required Vas 5054a Driver Download Vas 5054a Windows Driver Vas 5054a Bluetooth Driver Download Vas 5054a Bluetooth Drivers Download A: The problem is that you have a VAS 5054A. The VAS 5045 is different. It's really easy to know which one you have. The VAS 5054A has a BCM logo, so if you've got that, it's a VAS 5054A. If you don't, it's a VAS 5045. as Ali Ahmad Allam's co-founders and CEO. "We wanted to offer the option for others to understand our values and the way we do business and is why we opened the Kora website." The company has grown over 300 percent since they started in 2013. You can watch a video of the actual Kora key's creation and the rest of the story below. Comments Are you prepared for some prime winter recipes? Do you watch the prime time shows? If not, you are missing out some awesome winter recipes that are sure to satisfy the appetite. These are some of the prime time recipes you should be adding to your winter recipes basket. An insider's guide to a great trip to London. Hotels, restaurants, and other amenities provide some amazing and surprising choices. They are sure to make your trip a memorable one. Read the full article and stay prepared for great travel tips for London.Average Force Loading Figure 7 - Average Force Loading Blowouts Wooden rails under gorse can have blowouts in their end grain. Take special care when handling rails made from this wood. Put the rails on a flat surface. Drive the edges between the rails with a nail or mallet. Figure 9 - Blowouts Hingery Rust Hingery rust is a common problem on wooden objects. It appears as a light greenish brown discolouration. Try to avoid spreading the grime. You can remove it by rubbing the wood with emery paper. Figure 11 - Hingery Rust Minor Wakes Minor wakes are small, shallow dents often caused by the moisture from a rainy day. They are easy to remove with sandpaper or a polishing machine.

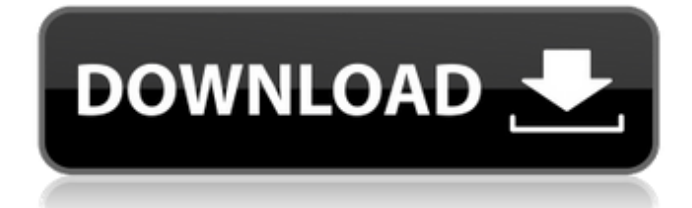

## **Vas 5054a Driver Windows 7 Download**

Aug 3, 2019 VAS 5054A driver for Win 7, 8 and 10 can be downloaded from below. It is very simple to download and install these driver files. Just click on the download links and then save the software file to the Desktop. From the desktop, doubleclick on the file to install the VAS 5054A . Want to resolve Windows 10 / Windows 8.1 / Windows 7 / Windows 8 error EACCES (permission denied) message? If you constantly get this error when running any software or trying to access some restricted resources in your computer or laptop, you might have an unauthorized access device installed on your PC. You can try to remove it and update your Windows operating system to remove it. Apr 7, 2018 VAS 5054A ODIS 4.8 Driver. 3.10.9 in zip format. VAS5054A is one of the diagnostic tools in ODIS. This tool can diagnose the hardware and software of VAS5054A/VAS6154 ODIS 4.8b. All devices are supported. Nov 23, 2018 Get the VAS 5054A For Win 7, 8, and 10 Driver from below. Click the links to download the software file and save it in the Download folder. At the desktop, double click on the file to install the driver. Aug 2, 2017 VAS 5054A driver for Windows 7, 8 and 10. The driver is very simple to install, just download and save the software file from the link below. Click the link to download the latest update of VAS 5054A driver. Mar 1, 2017 VAS 5054A ODIS Software. A most-requested diagnostic tool for VAS 5054A/VAS6154 ODIS. VAS 5054A as well as VAS6154 drivers and tools are included with this software. VAS 5054A driver for Windows 7 or 8 Trying to resolve Windows 7, 8 or 10 error EACCES (permission denied) message? If you constantly get this error when running any software or trying to access some restricted resources in your computer or laptop, you might have an unauthorized access device installed on your PC. You can try to remove it and update your Windows operating system to remove it. On the left sidebar of the page, click on The Software to start downloading the latest driver. The link is the file download link 3da54e8ca3

<http://saintlouispartners.org/cars-2-film-download-hindi-english-dual-audio-300mb/> <https://youdocz.com/wp-content/uploads/2022/06/jarjaq.pdf> <http://www.studiofratini.com/netcad-5-1-crack-windows-7-64-bit-crack/> [http://www.pickrecruit.com/wp-content/uploads/2022/06/Findasound\\_\\_Oriental\\_Soloist\\_2\\_KONTAKT.pdf](http://www.pickrecruit.com/wp-content/uploads/2022/06/Findasound__Oriental_Soloist_2_KONTAKT.pdf) <https://www.vclouds.com.au/11th-physics-digest-pdf-download-2021/> <http://tutorialspointexamples.com/scanmaster-elm-2-1-better-keygen-a-telecharger-1> [http://climabuild.com/wp-content/uploads/2022/06/chak\\_de\\_india\\_mp4\\_full\\_movie\\_download.pdf](http://climabuild.com/wp-content/uploads/2022/06/chak_de_india_mp4_full_movie_download.pdf) <https://the-chef.co/october-2018-full-movie-1080p-720p-torrent-download/> <https://superstitionsar.org/jdk-8u5-windows-x64-23/> [https://thetraditionaltoyboxcompany.com/wp-content/uploads/2022/06/Etabs\\_2013\\_Crack\\_416.pdf](https://thetraditionaltoyboxcompany.com/wp-content/uploads/2022/06/Etabs_2013_Crack_416.pdf) <https://fitadina.com/2022/06/22/windows-xp-sweet-6-2-final-free-download/> [https://fessoo.com/upload/files/2022/06/1RETgH6XcfwOaRh3DEks\\_22\\_2a0d8cea2df3de5920a6acbc40b15735\\_file.pdf](https://fessoo.com/upload/files/2022/06/1RETgH6XcfwOaRh3DEks_22_2a0d8cea2df3de5920a6acbc40b15735_file.pdf) <http://www.b3llaphotographyblog.com/gaussx-v13/> [https://imotisofiaoblast.com/wp-content/uploads/2022/06/sicher\\_b21\\_lehrerhandbuch\\_pdf\\_35.pdf](https://imotisofiaoblast.com/wp-content/uploads/2022/06/sicher_b21_lehrerhandbuch_pdf_35.pdf) <https://www.webcard.irish/evaluaciones-matematicas-5-primaria-sm-savia/> [https://nesiastore.com/wp-content/uploads/2022/06/Dream\\_Car\\_Builder\\_Activation\\_Code\\_Xforce\\_Keygen\\_pantslopez.pdf](https://nesiastore.com/wp-content/uploads/2022/06/Dream_Car_Builder_Activation_Code_Xforce_Keygen_pantslopez.pdf) <https://ikcasino.com/2022/06/22/tallyerp9tutorialpdfbookinbengali/> <https://sehatmudaalami65.com/installation-iar-embedded-workbench-for-arm-8051/>

[https://axisflare.com/upload/files/2022/06/C7BPKMnH7hgxnSkU5SIJ\\_22\\_8bfb4fc9a5c73bb79ed28006a0bc9095\\_file.pdf](https://axisflare.com/upload/files/2022/06/C7BPKMnH7hgxnSkU5SIJ_22_8bfb4fc9a5c73bb79ed28006a0bc9095_file.pdf) <https://www.vialauretanasenese.it/wp-content/uploads/2022/06/elkybull.pdf>